#### Interactive Value Line Reference: April 29, 2024 Consortium

Some Public Libraries with Digital Value Line Access

All: Start with your local library first, then go to one of the following California libraries next. Non-residents: Phone during library hours. "Showing proper identification" means you need to go to the library in person with your photo ID showing your address.

All: Verify current Library Card rules *at a specific library's website*. We don't know all California libraries with remote access to Value Line. And rules do change. Version: as of 04/29/2024

| Library Name & address                                                                                                    | Phone number & library card information                |
|----------------------------------------------------------------------------------------------------|--------------------------------------------------------|
| CA: Camarillo Public Library.<br>CPL cards are free to any California resident showing proper<br>identification.                                                                                                    | (805) 388-5222<br>https://bit.ly/407myCP               |
| CA: Newport Beach Public Library.<br>Free to any California resident showing proper identification.<br>Register online and pick up your card within 30 days.<br>Out-of-state residents can obtain an NBPL library card for a \$10<br>annual fee.                                                                                 | (949) 717-3800<br>https://bit.ly/NewportBeachPL_cards  |
| CA: Palos Verdes Library District. PVLD cards are free to any California resident only showing proper identification.                                                                                                    | (310) 377-9584<br>https://bit.ly/PalosVerdeLibraryCard |
| CA: San Francisco Public Library. SFPL cards are free to any<br>California resident showing proper identification.                                                                                                    | (415) 557-4400<br>https://bit.ly/SanFranciscoPLcard    |
| CA: Santa Clara County Library District. SCCLD has two types of<br>cards: 1) Library eCards are available to anyone living in Santa<br>Clara County; 2) Full-Membership Cards, which can be provided<br>to you free, when you visit a library showing proper<br>identification, are available to residents of the United States. | (408) 540-3945<br>https://sccld.org/card/              |

## Find Value Line Digital Report Online Help under Investment Education

Note: documents and videos are for <u>www.ValueLine.com</u> (Digital Value Line.) You may need to be logged in at the library to reach the links on this page.

| Value Line |                               | Search                                               | h our site              | GO QUOTE CO | mpany name or symbol | Sign in       |
|------------|-------------------------------|------------------------------------------------------|-------------------------|-------------|----------------------|---------------|
|            | DASHBOARD                     | BROWSE RESEARCH MAR                                  | KETS FIND IDEAS         |             | JCATION SUBSCRIBE    | INSTITUTIONAL |
| Overview   | Value Line University<br>Unde | Featured Commentary<br>rstanding Value Line Research | Tool Guides<br>Glossary | FAQs        | Instructional Videos |               |

Digital Report Help How to Read a Value Line Report Caution: Old videos and step procedures may not be timely.

## Three Headers of the Digital Report vs. The PDF Report

|                                               |                                                                       | DASHBOARD                             | BROWSE RESE                       | ARCH MARKET            | S FIND IDEAS                         | INVESTMENT EDU                                  | CATION SUBSCRIBE                                              | INSTITUTIONAL |
|-----------------------------------------------|-----------------------------------------------------------------------|---------------------------------------|-----------------------------------|------------------------|--------------------------------------|-------------------------------------------------|---------------------------------------------------------------|---------------|
| PayPa                                         | al Holdings                                                           | NASDAQ:PY                             | 'PL                               |                        |                                      |                                                 |                                                               | <►            |
| \$64.77                                       | Day Change Tra<br>\$1.37 (↓ -2.07%) 19.<br>Mar 22, 2024. Delayed at I | .00 2.72                              | ve P/E Last FY D                  |                        | 5-Year Target Price<br>5.00 - 220.00 | Range 18-Month Tar<br>Low - High<br>\$45 - \$98 | get Price Range Explain<br>Midpoint (% to Midpo<br>\$72 (10%) |               |
| Last Price<br><b>\$64.77</b><br>As of 4:00 PM |                                                                       | 64.78 64.86                           | 52 Week Low/High<br>50.25 - 77.95 |                        | EPS Estimated 3-5<br>6.05            | Year 3-5 Year Pro<br>35,500.00                  | jected Net Operating Rever                                    | nues          |
| Last Price<br><b>\$64.77</b><br>As of 4:00 PM | Day Change<br>-\$1.37 (+ -2.07%)<br>Mar 22, 2024. Delayed at I        | Volume<br>10.21M<br>least 15 minutes. | Beta Alpha<br>1.1 -0.3            | Shares Outstar<br>1.1B | nding Last<br>                       | Dividend Next                                   | Ex-Date Annual Divid                                          | lend          |
| Industry Ran                                  | k: Financial Svcs. (Div.) -                                           | • 7 (of 93)                           |                                   |                        |                                      |                                                 |                                                               | PDF Reports   |

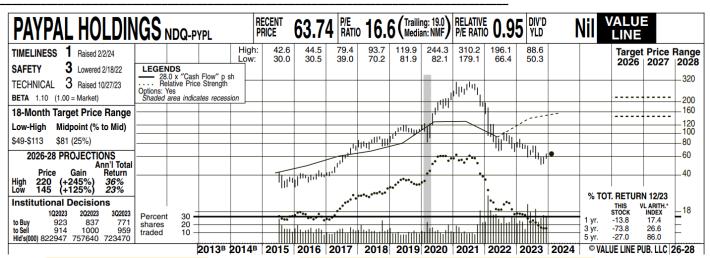

Notes: Date of pdf: 02/02/2024. The dates on header rows above are: 4 PM March 22, 2024

### How often is the online ValueLine.com updated?

Fresh articles and Company news appear on the website daily. The data are updated as follows:

- 1. Stock quotes throughout the day, with a minimum 15-minute delay
- 2. P/E, dividend yield, market cap, and other vital statistics -- daily
- 3. Ranks, ratings, analyst commentary, and other Value Line® proprietary measures weekly

## Digital Report Modules (17 Standard Industrial and 4 hidden modules)

| Ranks                | Earnings Industry - Int | Peers                   | Technical Rank         |
|----------------------|-------------------------|-------------------------|------------------------|
| Financial Strength   | Revenues/Sales          | Industry Analysis       | Value Line PDF Reports |
| Grade Rating         | Total Return Percent    | Insider Transactions    |                        |
| Commentary           | Annual Rates of Change  | Institutional Ownership |                        |
| 3-5 Year Projections | Score Ratings           | Business Overview       |                        |
| Valuation            |                         |                         |                        |
|                      | H                       | idden                   |                        |
| Charting             | Financial Statements    | Quotes                  | SEC Filings            |

**Reminder:** Look for buttons, tabs, and hyperlinks to drill down deeper into a Digital Report module. You can view different components of a module (Quarterly, Annual, Charts, or data, etc.) and Customize, Print, or Download a report. Buttons, tabs, and hyperlinks are inconsistent from module to module and sometimes within the same module. Be brave. Explore.

| <b> </b>    | Hide | PEERS<br>Valuation Ranks & Table                                                                           | Quarterly      | Explain    |
|-------------|------|----------------------------------------------------------------------------------------------------|----------------|------------|
| PDF Reports | Hide | Valuation     Ranks & Table Ratings       SCORE RATINGS       Price Stability     Price Growth Persistence | Annual PRINT X | Show chart |
|             |      | Industry - Internet                                                                                        |                |            |

# **Charting** Buttons, Date Ranges, Drop-down Menus, and Value Line Projections

| 1d     5d     1m     3m     6m     1y     3y     5y     10y     Max     Custom     Value Line Chart     Value Line Projections     Start Over       ADD INDICATORS     ACCESS TOOLS     ADD COMPARISONS |                                                   |             |                |    |                     |  |                         |  |
|----------------------------------------------------------------------------------------------------|---------------------------------------------------|-------------|----------------|----|---------------------|--|-------------------------|--|
|                                                                                                    | ADD INDICATORS - ACCESS TOOLS - ADD COMPARISONS - |             |                |    |                     |  |                         |  |
| Indicators Menu Tools Menu Comparisons Menu                                                                                                    |                                                   |             |                |    |                     |  |                         |  |
|                                                                                                    | s 🔻                                               |             | ACCESS TOOLS   | •  |                     |  | Value Line Composite    |  |
| Fundamentals                                                                                                    | •                                                 | ✓ P/E Ratio | Chart Styles   | •  |                     |  | DJIA                    |  |
| Trend                                                                                                    | •                                                 | Revenues    | Trend Lines    | •  | _                   |  | S&P 500                 |  |
| Momentum                                                                                                    | •                                                 | -           | Cursor Display | •  | -                   |  | Add a security          |  |
| Volume                                                                                                    | •                                                 | -           | Scale          | ۱. | Linear              |  | Company name or symbol. |  |
| Show Events                                                                                                    | •                                                 | -           | Frequency      | ×  | ✓Logarithmic Linear |  |                         |  |

Creating Charts Instructional Sheet Creating Charts YouTube Video

Reminder: Documents, videos are 6-7 years old.

They specifically apply to Premium editions of ValueLine.com.

#### Recent Companies/Current List Reports

First, Open several stock symbols. They will appear in the Recent Companies List in the same industry. Then use the Customize Reports.

In the Customize Columns dialog, Hide the columns you want to remove from the report list of 6 columns. Second, explore other lists (in the My Lists Column: Dow 30; Analyst covered, Small & mid-cap featured) in a separate session.

#### **Recent Companies**

|                     | i        |             | DISF                | PLAY: 50 V | np to company    |                      | PAGE 1 V OF 1          |
|---------------------|----------|-------------|---------------------|------------|------------------|----------------------|------------------------|
| Company Name        | 👻 Ticker | Stock Price |                     |            | - Dividend Yield | <b>⊸</b> Timeliness™ | ⊸ Industry             |
| Home Depot Inc      | HD       | \$347.37    | \$400.00 - \$490.00 | 1.16       | 2.57%            | 3 🗕                  | Retail Building Supply |
| Lowes Companies Inc | LOW      | \$235.44    | \$285.00 - \$385.00 | 0.91       | 1.86%            | 3 🗧                  | Retail Building Supply |
| Tractor Supply Co   | TSCO     | \$250.19    | \$330.00 - \$445.00 | 1.22       | 1.74%            | 3 🗕                  | Retail Building Supply |
| Watsco Inc          | WSO      | \$414.85    | \$520.00 - \$635.00 | 1.41       | 2.55%            | 5                    | Retail Building Supply |

|                              | Customize Columns           | Customize Columns      |
|------------------------------|-----------------------------|------------------------|
|                              | Order Data Point            | - % LTD/Capital        |
|                              | 1 Last Close Price          | - Beta                 |
|                              | 2 Target Price Range        | - Price to Book        |
| Decent                       | 3 Relative P/E Ratio        | - Ex-Dividend Date     |
| Recent                       | 4 Dividend Yield            | - Dividend             |
| Companies                    | 5 Timeliness™/Performance   | - Price 52-Week High   |
|                              | 6 Industry                  | - Price 52-Week Low    |
| Lowes Companies Inc<br>(LOW) | Hidden                      | - Total Return YTD     |
| Tractor Supply Co            | - Exchange                  | - % Price Change Add   |
| (TSCO)                       | - Country                   | - Previous Timeliness™ |
| Home Depot Inc (HD)          | - Safety™                   | - Stock Report         |
|                              | - Financial Strength Rating | - Industry Analysis    |
| EXPAND                       | CANCEL SAVE                 | CANCEL                 |

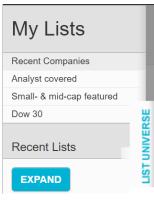

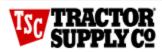

| SSG (Morningstar)                                                     | Library Edition Morningstar | Library Edition ValueLine                                     |
|-----------------------------------------------------------------------|-----------------------------|---------------------------------------------------------------|
| Industry: Specialty Retail<br>ORLY O'Reilly; ULTA, MUSA<br>Murphy USA | HD, LOW, TGT (Target)       | Industry: Building Supply Retail.<br>HD, LOW, FAST, WSO, FND, |

| nter Peer Ticker(s):       |                                                                                                    |               |                                                                                                    |        |                                                                                                    |       |                                                                                                    |
|----------------------------|----------------------------------------------------------------------------------------------------|---------------|----------------------------------------------------------------------------------------------------|--------|----------------------------------------------------------------------------------------------------|-------|----------------------------------------------------------------------------------------------------|
|                            | ORLY - O'Reilly Automotive                                                                                                    | LTA - Ulta Be | MUSA - I                                                                                                    | Murphy | USA Update                                                                                                    | Study |                                                                                                    |
| Morningstar's Analysis 🛈   | Our Take Comparables Archive                                                                                                    |               |                                                                                                    |        |                                                                                                    |       |                                                                                                    |
|                            | Tractor Supply Co                                                                                                    | -             | The Home Depot Inc                                                                                                | ( * )  | Lowe's Companies Inc                                                                                                    | (     | Target Corp                                                                                                    |
|                            | Close Price         *           250.19         *           Apr 11, 2024         *           Fair Value         *           214.00         *           Uncertainty         * |               | Close Price<br>347.37<br>Apr 11, 2024         *           Fair Value<br>263.00<br>Uncertainty<br>Medium         * |        | Close Price         *           235.44         *           Apr 11, 2024         *           Fair Value         *           211.00         *           Uncertainty         *           Medium         * |       | TGT           Close Price           171.33           Apr 11, 2024 <b>* * *</b> Fair Value           136.00           Uncertainty           Medium |
| Assessment                 | Overvalued                                                                                                    | S             | Significantly Overvalued                                                                                          |        | Overvalued                                                                                                    |       | Overvalued                                                                                                    |
| 1-Star/5-Star Price        | 288.90/149.80                                                                                                    | 3             | 355.05/184.10                                                                                                    |        | 284.85/147.70                                                                                                    |       | 183.60/95.20                                                                                                    |
| ESG Risk Rating Assessment | 00000                                                                                                    | (             |                                                                                                    |        |                                                                                                    |       | 00000                                                                                                    |
| Economic Moat              | 🕒 Wide                                                                                                    |               | 🕲 Wide                                                                                                    |        | Wide                                                                                                    |       | (1) None                                                                                                    |
| Capital Allocation         | Exemplary                                                                                                    | E             | Exemplary                                                                                                    |        | Exemplary                                                                                                    |       | Exemplary                                                                                                    |
| Market Capitalization      | 27.00 Bil                                                                                                    | 3             | 344.25 Bil                                                                                                    |        | 134.72 Bil                                                                                                    |       | 79.10 Bil                                                                                                    |
| 1-Day Return               | -1.23%                                                                                                    |               | 0.91%                                                                                                    |        | -0.73%                                                                                                    |       | -0.17%                                                                                                    |

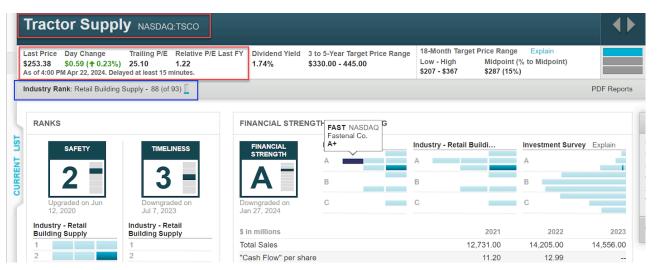

| Module Name                        | Max. # of Columns: Module Description and Actions for Additional Company Information                                                                                                    |
|------------------------------------|----------------------------------------------------------------------------------------------------|
| Ranks                              | 2: From 2 col.: Compare Company to Peers, Industry for Safety, Timeliness Ranks. Cursor over to see names.                                                                                                    |
| Financial Strength<br>Grade Rating | 2: From 2 col. Grade Rating (From A++ to C in 9 steps) with Industry (1 column) and with Peers & Industry (2 Column) hover over Peers, Industry. Compares Company to VL Universe. Use to reference peers for an industry study. THEN open the peers to use for the study. Use the navigation buttons and the CURRENT LIST. Expand to Customize Report. |
| Commentary                         | 3: Expand. Scroll Commentary/rank/rating changes by quarter for curr. calendar year. Supplement info. Print.                                                                                                    |
| 3-5 year Projections               | 2: Displays price projection, price appreciation potential, and annual total return projection vs. Russell 2000.                                                                                                    |
| Valuation                          | 3: Expand. Displays 5-year to 10-year Company data array. See the module scroll buttons (Expand LL for charts.) Print                                                                                                    |
| Earnings                           | 2: From 2 columns, display 8 Quarters (3 historical, 5 est.) and 5 years Annual (3 historical, 2 est.) EPS + more                                                                                                    |
| Sales                              | 2: Displays 10 Quarters (6 historical, 4 projected) or 3 Annual (2 historical, 1 projected)                                                                                                    |
| Total Return %                     | 2: Displays 1yr, 3yr, 5yr returns for price appreciation + dividends=Total Return for Company                                                                                                    |
| Annual Rates of Change             | 1: Compare Earnings, Book Value, and Dividends to (one) growth rate period: 6 choices: 3 historical, 3 projections.                                                                                                    |
| Score Ratings                      | 2: From 2 col: Compare Company to Peers/Industry for Price Stability, Price Growth Persistence, Earnings Predictability                                                                                                    |
| Peers                              | 1: Compare to Peers List. Valuation, Rank & Ratings, and Table tabs. Expand Table Tab with View all. Print. Blue col. =                                                                                                    |
| Industry Analysis                  | 3: Expand. Industry Commentary/Rank. Compare TTM (only) relative price strength to VL composite. Heat Map, Co.s list                                                                                                    |
| Insider Transactions               | 3: Expand. Drop-down arrow for name selection. View more transactions. Print. "step sequence" Options, Buy/Sell                                                                                                    |
| Institutional Ownership            | 2: Expand. Transaction and Top 10 Institutional Holder Tab or hyperlink.                                                                                                    |
| <b>Business Overview</b>           | 1: Company Description & History tabs.                                                                                                    |
| Technical Rank                     | 1: Displays 3-6 months future price returns relative to the Value Line universe.                                                                                                    |
| Value Line PDF Reports             | 3: Expand. 5 quarters' worth of quarterly Company, Industry, Selection & Opinion, Summary & Index (pdf) reports.                                                                                                    |
| (HIDDEN) CHARTING                  | 3: 2 paths: a) From 1 Col. Show Data. Download (Historical Prices) Print   b) Expand. Configure with menus. Customize Date Range. c Show Value Line Chart. > Valuation > Print. d) Show Value Line Projections                                                                                                    |

Modules we covered today 4/29/2024 Modules highlighted in blue are helpful for comparing companies or learning about industry financial ratios.